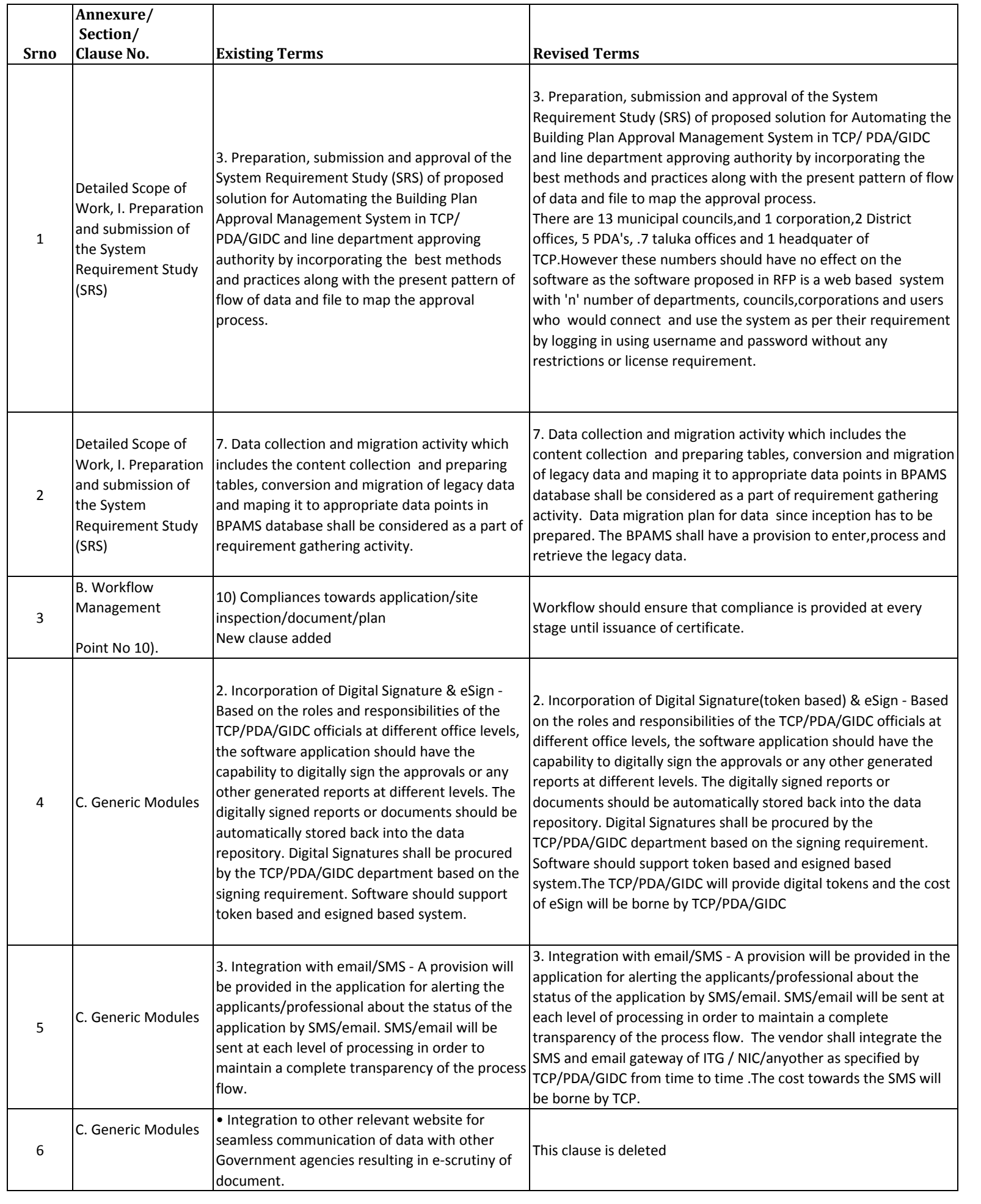

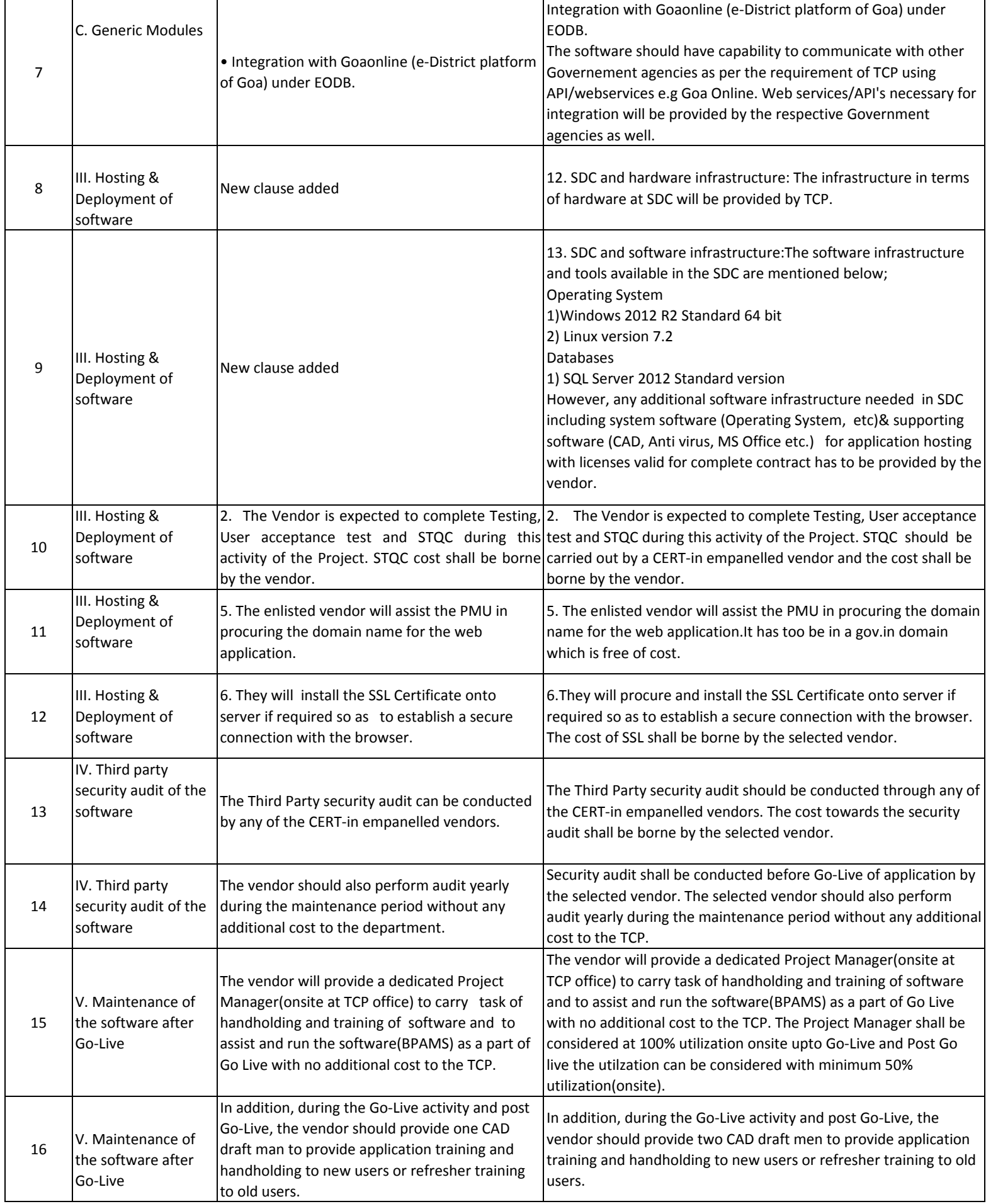

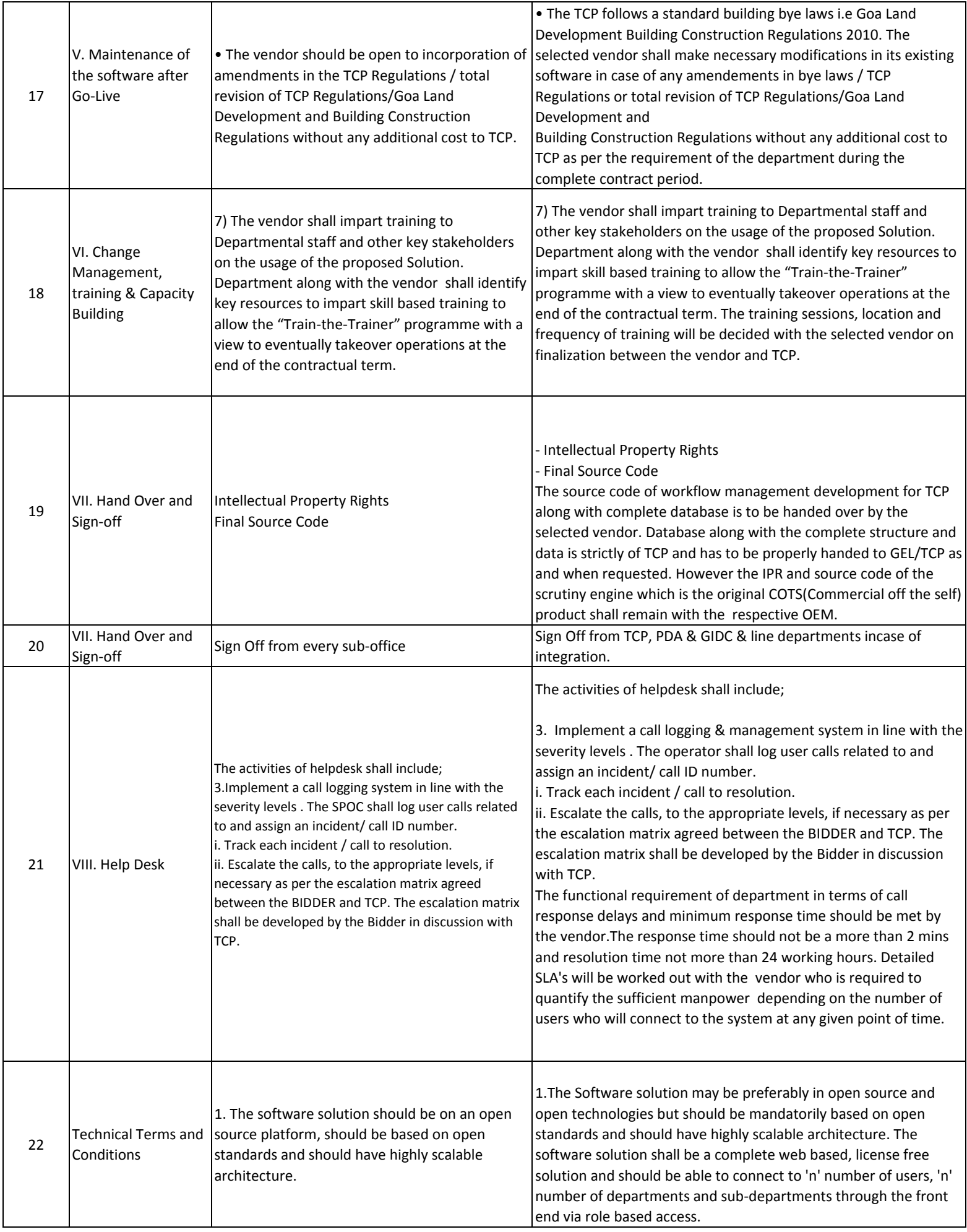

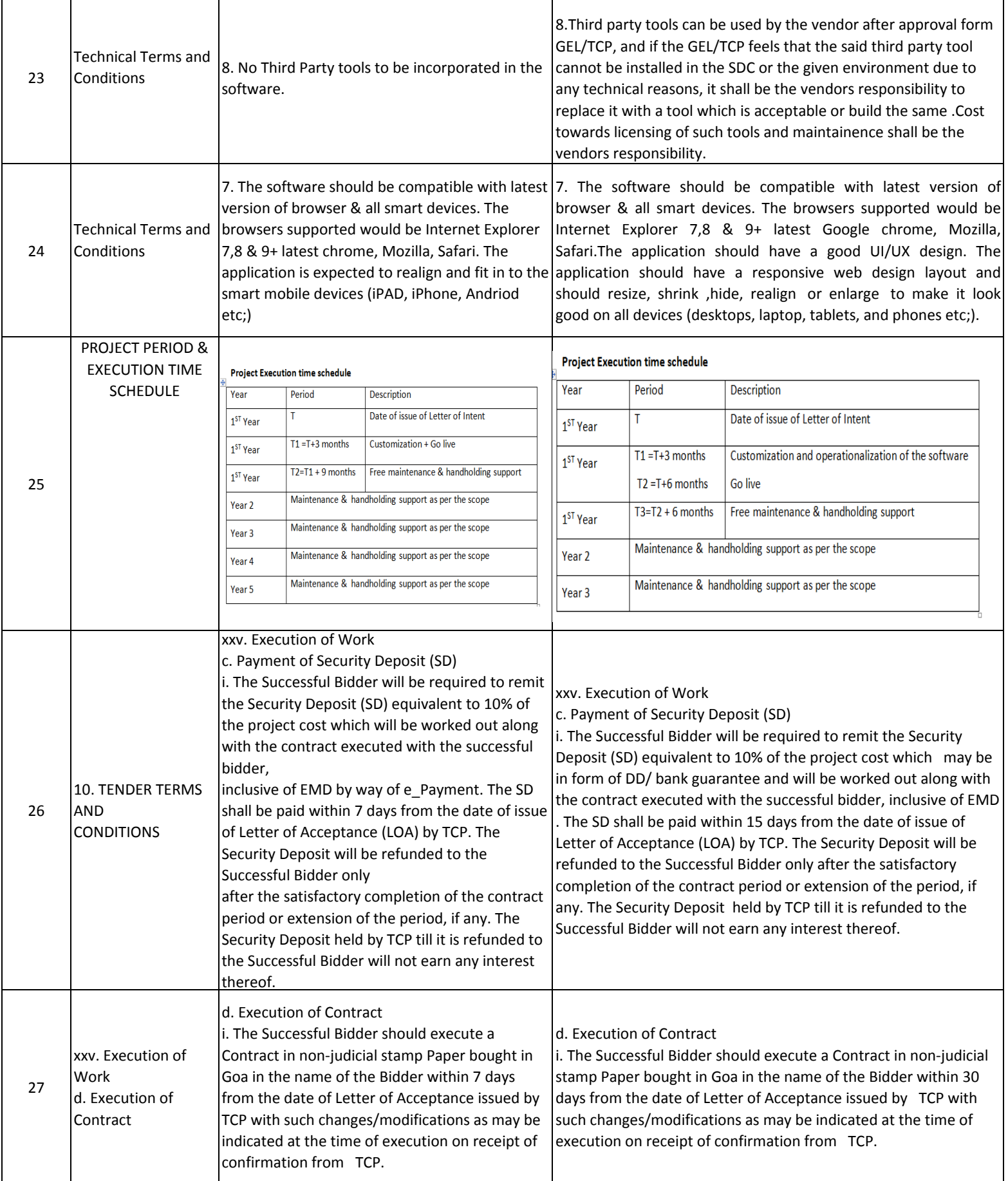

ī

 $\mathbf{r}$ 

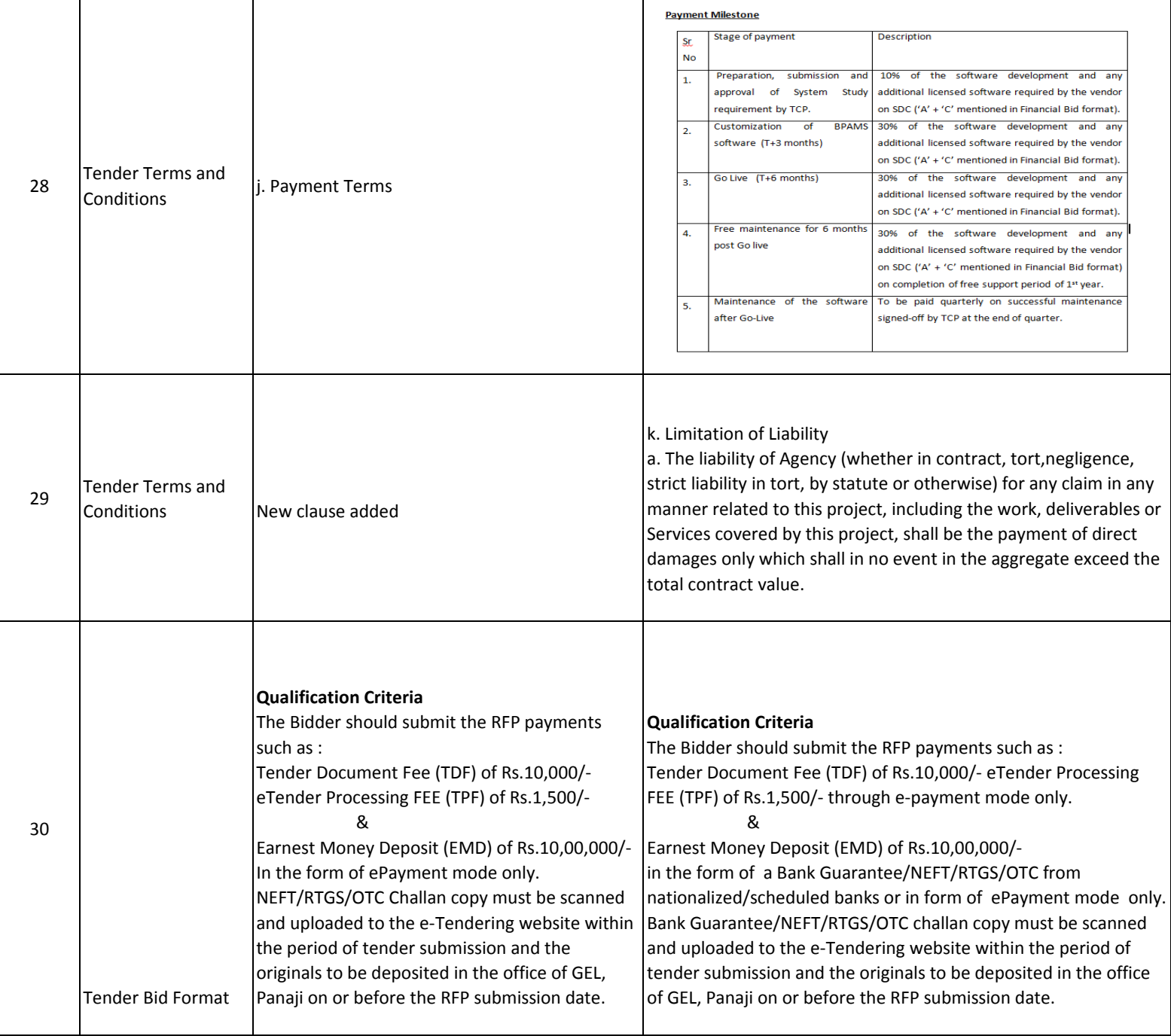

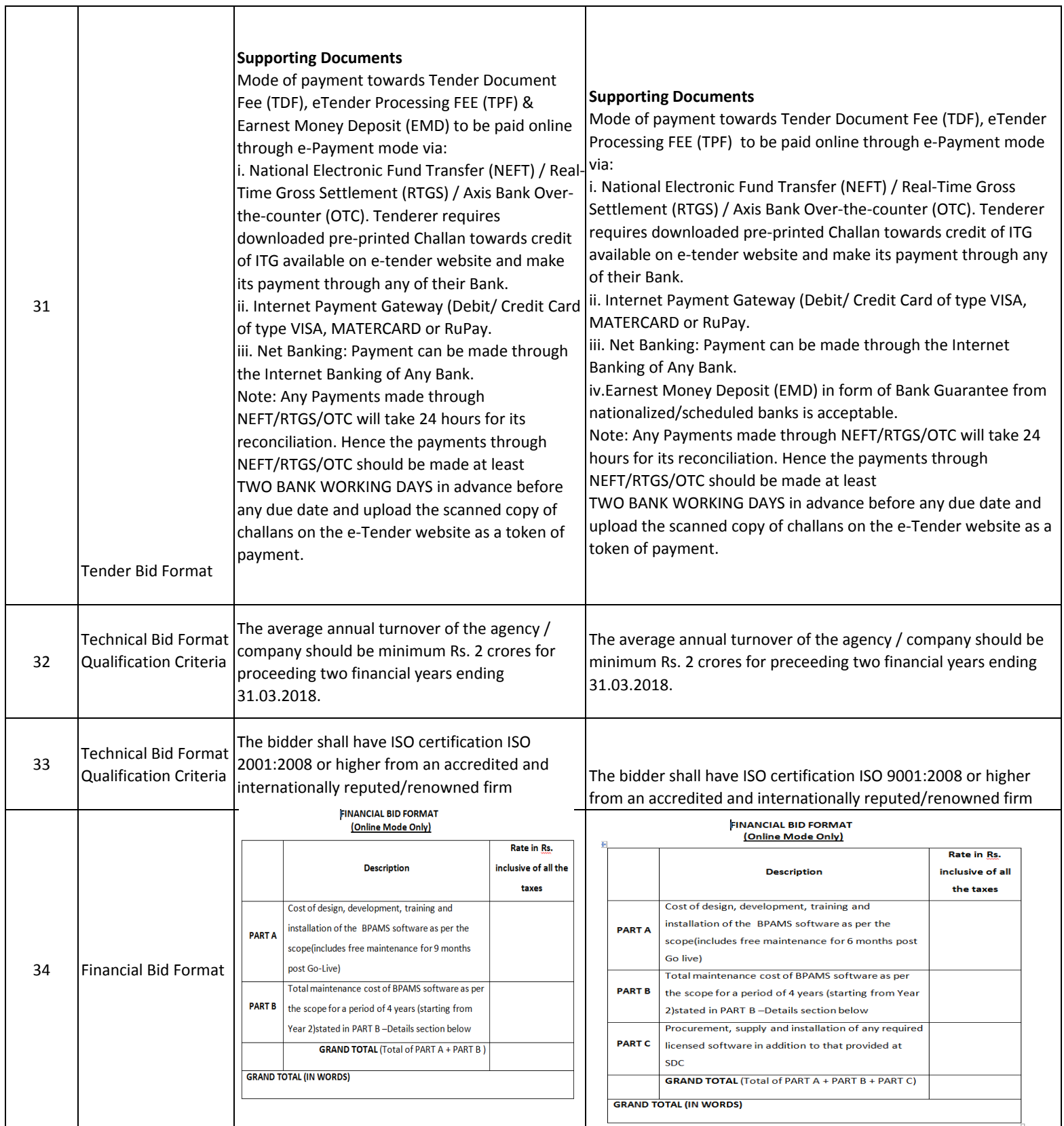

٦

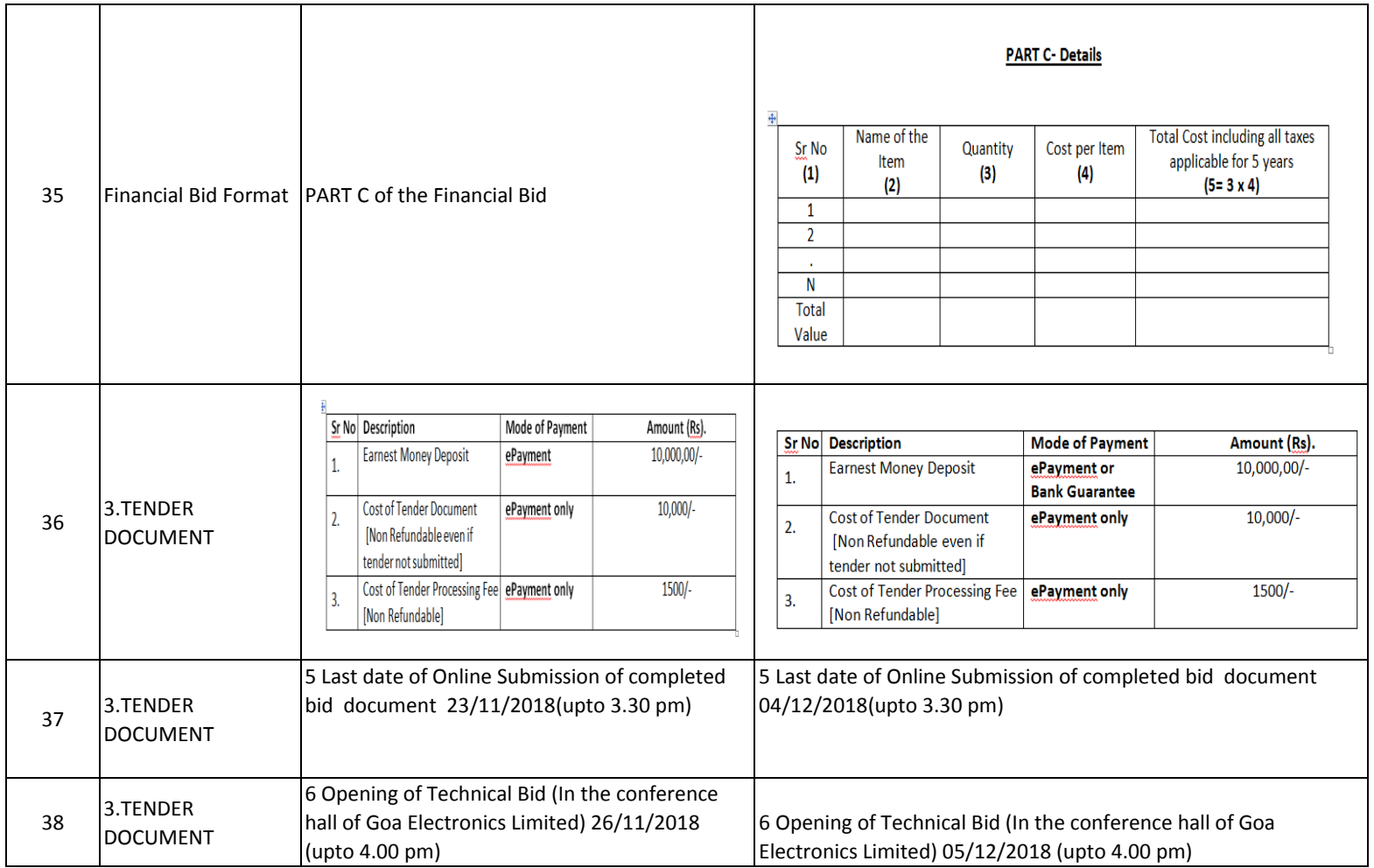